## MATHEMATIK I FÜR BIOLOGEN, GEOLOGEN UND GEOÖKOLOGEN  $Computer$ -Übungsblatt  $6$

## Aufgabe C15. Matrizen

Berechnen Sie, für die Matrizen

$$
A = \begin{pmatrix} 3 & 1 & 4 \\ -2 & 0 & 1 \\ 1 & 2 & 2 \end{pmatrix}, \quad B = \begin{pmatrix} 1 & 0 & 2 \\ -3 & 1 & 1 \\ 2 & -4 & 1 \end{pmatrix},
$$

(a) 2A, (b)  $A + B$ , (c)  $2A - 3B$ , (d)  $(2A)^{T} - (3B)^{T}$ , (e)  $AB$ , (f)  $BA$ , (g)  $A^{T}B^{T}$ , (h)  $(BA)^{T}$ . (4 Punkte)

Beispiel 9: Matrizen

Der Befehl A =  $[1\ 2;\ 3\ 4]$  definiert in *octave* eine Matrix A mit  $A =$  $\left(\begin{array}{cc} 1 & 2 \\ 3 & 4 \end{array}\right)$ . Einige wichtige  $octave-Operationen für A sind die Multiplikation mit einer Zahl (0.5*A), Summen und Differenzen$ von Matrizen gleicher Form  $(m \times n)$ , A $\pm$ 0.5\*A, natürlich die Matrixmultiplikation A\*B (hierbei sei B jetzt eine  $n \times k$ -Matrix) und die transponierte Matrix  $A<sup>T</sup>$  zu A, in octave A'; beachten Sie, dass A\*B' das Produkt von A und  $B<sup>T</sup>$  berechnet und nicht  $(AB)<sup>T</sup>$ . Die Komponente  $A_{ij}$  in der *i.* Zeile und *j.* Spalte der Matrix A erhält man durch  $A(i, j)$ . So setzt z.B.  $A(2, 1) = 5$  die Komponente  $A_{21} = 5$ . Komponentenweises Potenzieren einer Matrix (hier zur 5. Potenz) erfolgt durch A.ˆ5, potenzieren einer Matrix (5-malige Multiplikation) mit Aˆ5; beachten Sie, dass mit der mathematischen Schreibweise  $A<sup>5</sup>$  nie die komponentenweise Potenz gemeint ist.

Aufgabe C16. Demographie der Seeschildkröte

Zur Vorhersage der Größe und Altersstruktur einer Tierpopulation (Seeschildkröten) betrachten wir ein so genanntes Leslie-Populationsmodell. Dabei betrachten wir nur die weiblichen Tiere, teilen deren Leben in vier Stadien ein (siehe Tabelle) und nehmen vereinfachend an, dass die jährliche Anzahl Eier und die jährliche Uberlebenswahrscheinlichkeit innerhalb jedes Stadiums konstant sind.

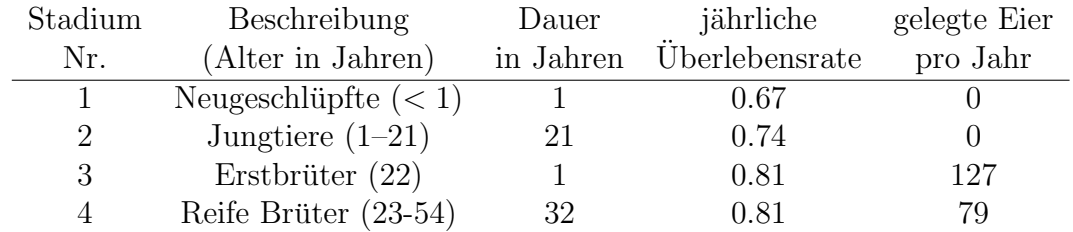

Wenn  $d_i$  die Dauer des *i*-ten Stadiums ist und  $s_i$  die Überlebensrate dieses Stadiums, dann lässt sich zeigen, dass der Anteil  $p_i$ , der im nächsten Jahr im Stadium i verbleibt, und der Anteil  $q_i$ , der im nächsten Jahr ins Stadium  $i + 1$  übergeht,

$$
p_i = \frac{(1 - s_i^{d_i - 1})s_i}{1 - s_i^{d_i}} \quad \text{und} \quad q_i = \frac{s_i^{d_i}(1 - s_i)}{1 - s_i^{d_i}}
$$

betragen. Ist  $x = (x_1, x_2, x_3, x_4)$  der Populationsvektor, dessen Einträge die Anzahl der Individuen in den 4 Stadien angeben, so beträgt der Populationsvektor im nächsten Jahr  $x^{(1)} = Lx$ , wobei L die Leslie-Matrix

$$
L = \left(\begin{array}{cccc} p_1 & e_2 & e_3 & e_4 \\ q_1 & p_2 & 0 & 0 \\ 0 & q_2 & p_3 & 0 \\ 0 & 0 & q_3 & p_4 \end{array}\right)
$$

ist und  $e_i$  hierbei die Anzahl der Eier, die ein Individuum im Stadium i pro Jahr legt. Der Populationsvektor nach 2 Jahren beträgt demnach  $x^{(2)} = Lx^{(1)} = L^2x$ , der n Jahren  $x^{(n)} = L^n x$ .

(a) Bestimmen (und drucken) Sie die Leslie-Matrix. (b) Bestimmen (und drucken) Sie die Komponenten von  $x^{(10)}, x^{(25)}, x^{(50)}$  für die Anfangspopulation  $x = (2 \cdot 10^5, 3 \cdot 10^5, 500, 1500)$ . (c) Wie Sie feststellen, geht nach dieser Modellrechnung die Zahl der erwachsenen Seeschildkröten innerhalb von 50 Jahren stark zurück. Um dem entgegen zu wirken, kommen verschiedene Naturschutzmaßnahmen in Frage. Maßnahme  $A$  würde die Überlebensrate  $s_1$  der Neugeschlüpften auf 0.77 erhöhen, Maßnahme B würde die Überlebensrate  $s_2$  der Jungtiere auf 0.88 erhöhen. Bestimmen (und drucken) Sie für die entsprechend veränderten Leslie-Matrizen  $L_A$  und  $L_B$  und dieselbe Anfangspopulation wie zuvor die Komponenten von  $x^{(50)}$ . (6 Punkte)

## Beispiel 10:

Wir definieren unter octave einen Vektor  $a^T = (1, 20, 1, 31)$  durch die Zuweisung

>>  $a(1)=1$ ,  $a(2)=20$ ,  $a(3)=1$ ,  $a(4)=31$ ;

Nun berechnen wir einen Vektor b, dessen Komponenten  $b_i = a_i^{1+a_i} / (1+a_i)$  erfüllen. Dies geschieht unter octave durch

 $\Rightarrow$  b = a. $(1+a)$ ./(1+a) (Beachten Sie die Punkte '.'!)

Anschließend erzeugen wir eine  $4 \times 4$ -Matrix A von Null-Einträgen durch den Befehl  $A = \text{zeros}(4)$ und weisen der Hauptdiagonalen von  $A$  die Einträge in  $b$  zu:

>> for i=1:4  $A(i,i)=b(i);$ end

Nutzen Sie diese Vorgehensweise und die entsprechenden Matrix-Operationen fur Aufgabe 16. ¨

Abgabe: Donnerstag, 1.12.2005, zu Beginn der Vorlesung. Bitte geben Sie immer auch einen Ausdruck des von Ihnen verfassten Programmcodes ab.